# **qbunlock**

[ [Description](#page-0-0) ] [ [Usage](#page-0-1) ] [ [Options](#page-0-2) ] [ [Notes](#page-0-3) ] [ [Examples](#page-0-4) ] [ [See also](#page-0-5) ]

## <span id="page-0-0"></span>**Description**

Unlocks the available job slots on a Worker.

### <span id="page-0-1"></span>**Usage**

qbunlock [options] hostname…

where *hostname* is the name of the host to be unlocked. It can be followed by 0 or more *hostnames*.

# <span id="page-0-2"></span>**Options**

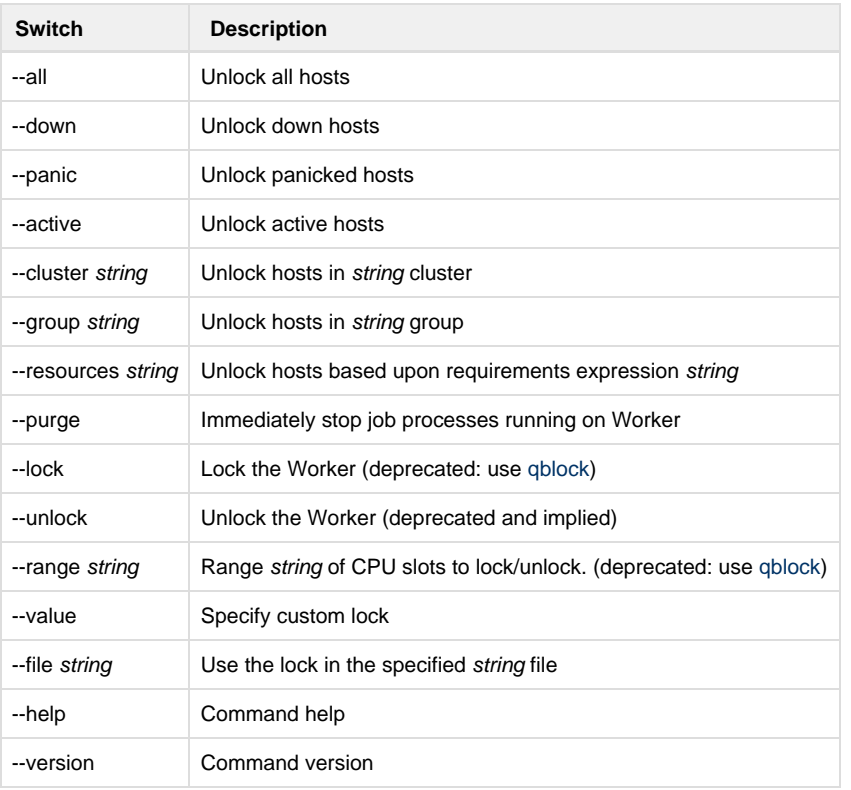

## <span id="page-0-3"></span>**Notes**

## <span id="page-0-4"></span>**Examples**

Unlocks all slots on host render01

% **qbunlock --lock render01**

#### <span id="page-0-5"></span>**See also**

[qblock](http://docs.pipelinefx.com/display/QUBE/qblock)